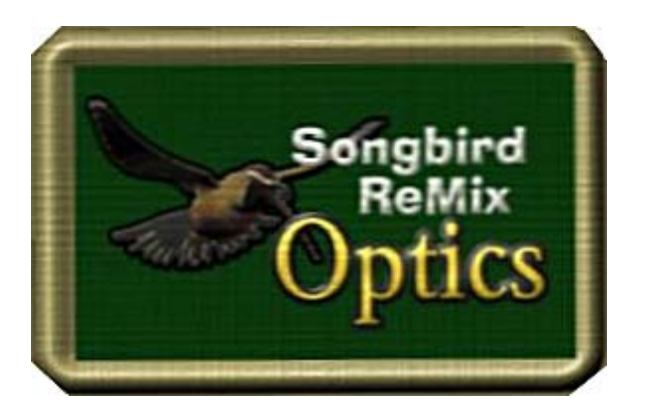

# Care & Service Manual

### Binoculars:

*How to Wear the Binoculars:* 

First "Conform" or "Fit to" yourself. Now look at the Body section of the binoculars. In the **"Fit Morphs" Section** chose the proper size. If you're female and petite you'll want to set the dial to "1" on "FitSP" however if you're a bulky person with blue skin you'll want to use the "FitFreak"" setting. If you look like Victoria4, you're perfect-- no adjustment is needed.

### *Using the Binoculars:*

It's always easiest to see out of your binoculars if you first take off the lens caps and adjust them to your eye width. In the **Body section** of the binoculars, you'll find the **"Use Morph" Section.** In this section is the "UseBinoculars" morph that takes off the lens caps and adjusts the eye width. You can also do this manually by going to each part and removing them.

To easily bring the binoculars to your eyes, go to the **POSE Section** of the Optics Kit and scroll down to the Binoculars2a and 2d poses. Select the character that best describes yourself. Next select the pose in Binoculars 1a through 1g that best describes yourself and apply the pose to yourself.

### *Customization:*

In the Pose Materials section of the kit, it is possible to alter the color of the binoculars body, remove the lens caps and neck strap.

## Spotting Scope:

*Using the Scope:* 

As with the binoculars, it's always easiest to see if you first unwrap the Scope's protective cover. By clicking the **Scope section**, you'll find the **"BackCoverOff"** and **"CapCoverOff"** morphs. Settings the values to "1" is essential in being able to look out of the scope. In the **Poses Section**, there are also several Material Poses that also do this.

There are several other morphs in this section primarily to do with zippers. Zippers on the scope cover seem to defy gravity and the zipper morphs may come in handy for some uses.

### *Removing the Scope Cover:*

Go to the **POSE Section** of the Optics Kit and scroll down to the **"Cover-REMOVE"** Material Pose and click it. The Cover is be taken off and stored. It's always best cover the scope when not in use so please click the **"Cover-APPLY"** Material Pose when finished with your scope viewing,

### *Customization:*

In the Pose Materials section of the kit, it is possible to alter the color of the scope body and scope cover.

### **Optics Uses:**

Whether you're a serious birder or a peeping tom, you'll find SBRM Optics made of the highest quality materials.

For the best in digital birding visit [www.empken.com/SongbirdReMix](http://www.empken.com/SongbirdReMix)

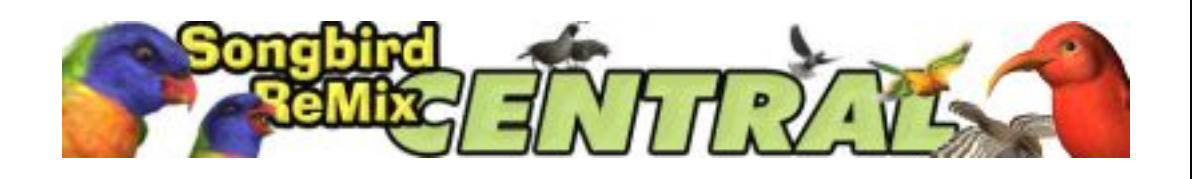